[A-PDF Manual Split Demo. Purchase from www.A-PDF.com to remove the watermark](http://www.a-pdf.com/?ms-demo)

**TONIKH EQOPEIA AFIOY AHMHTPIOY** 

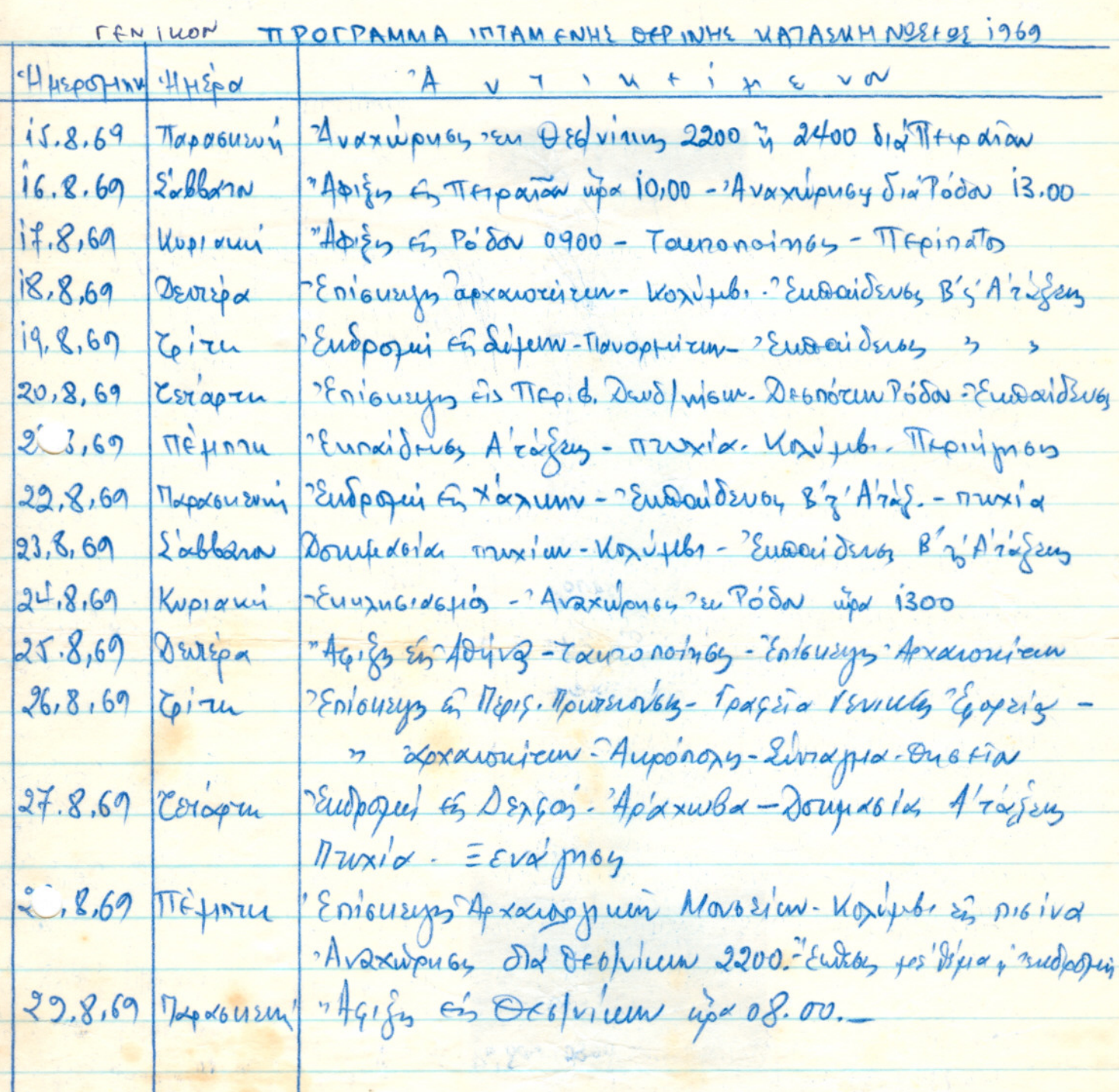

Theo MHTPIOX **TANNIE BODPE** 19. FIANNWHAKOS  $\overline{20\nu\overline{z}}$ 

0

 $APXHDUIYZYZTHMADOL$ 

ΣΩΜΆ ΕΛΛΗΝΩΝ ΠΡΟΣΚΟΠΩΝ

**ATEPIOEPEIAKIE COMPEIA GESSANONIKHE** 

TONIKH EGOPEIA ANOY AHMHTPIOY **7<sup>ON</sup> ΣΥΣΤΗΜΑ ΠΡΟΣΚΟΠΩΝ** 

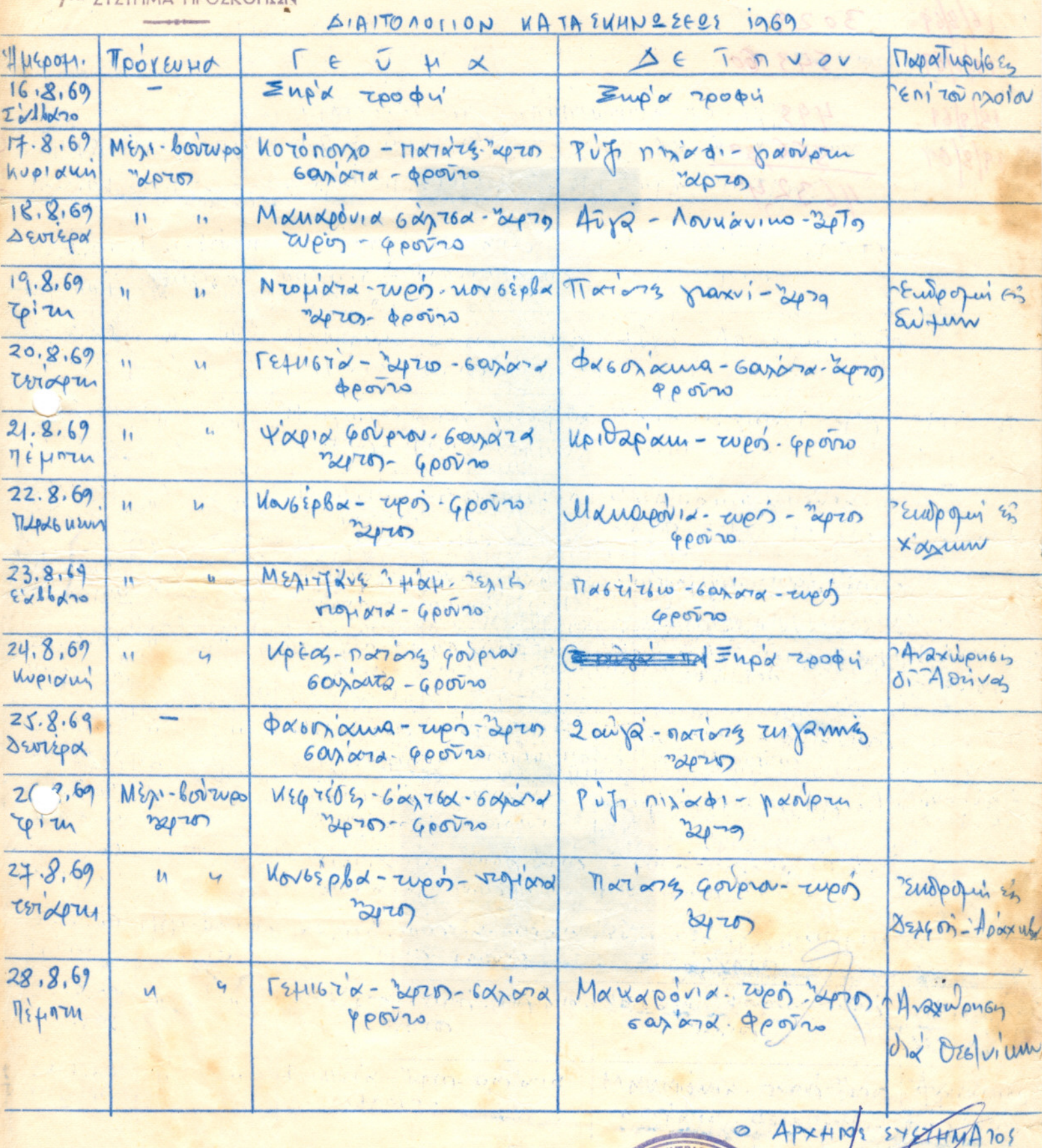

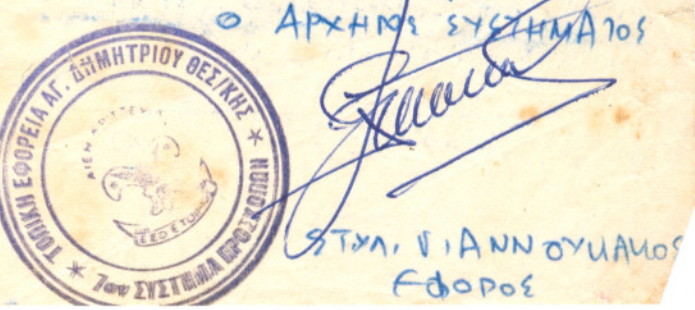

**TAMA EAAHNON RPOIKORION** ΤΟΝ ΣΥΣΤΗΜΑ ΠΡΟΣΚΟΠΩΝ

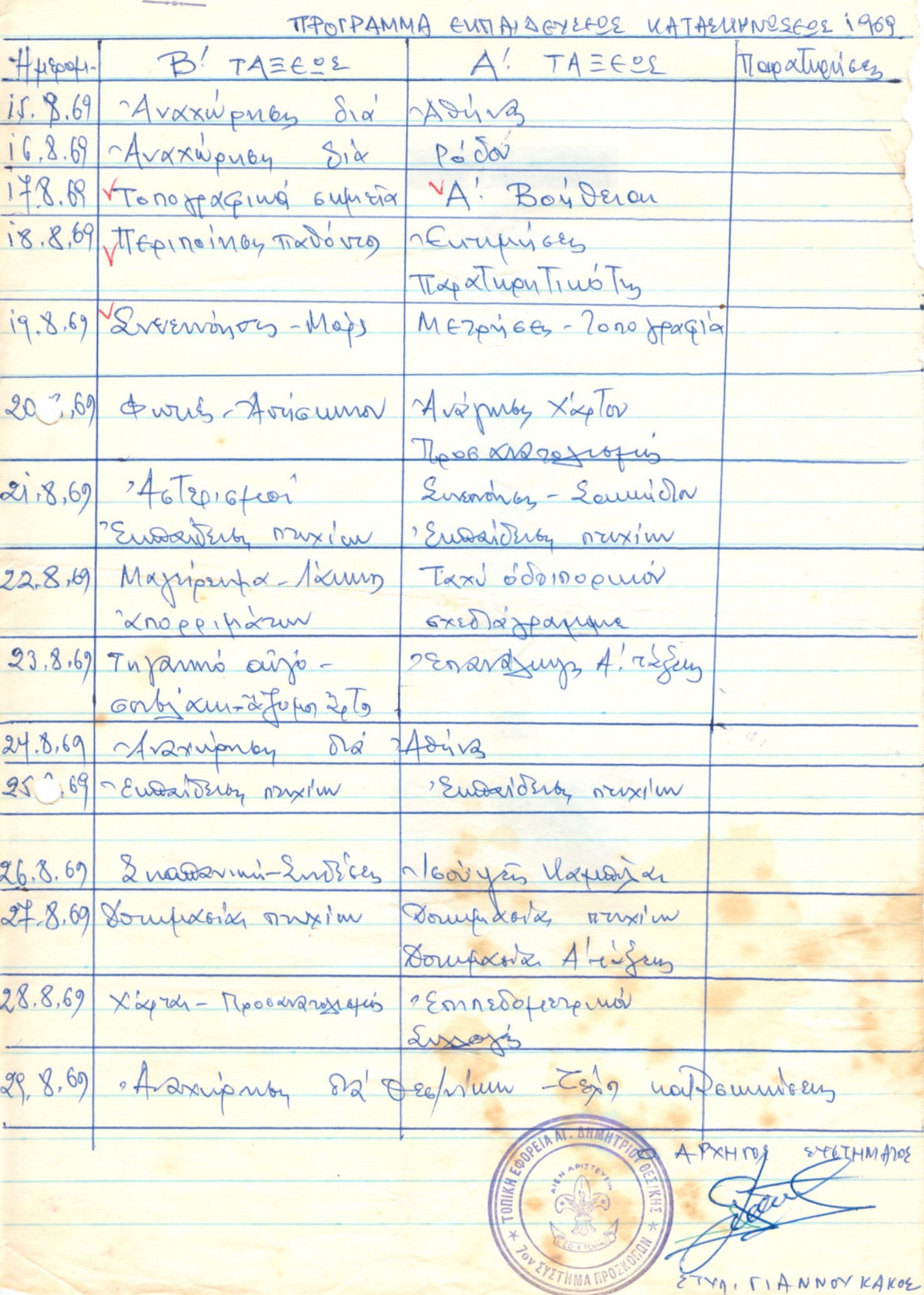

OIKONOMIKOΣ ΑΠΟΛΟΓΙΣΜΟΣ ΚΑΤΑΣΚΗΝΩΣΕΩΣ 1969

## 

"Εξοδα κατασκηνώσεως δρχ. 18290,65

Κατασκηνωταί Πρόσκοποι δρχ. I3.000 Επιτροπή Συστήματος  $\mathbf{H}$ 8.500 Ένίσχυσις φιλοπροσκόπων ή I.II6 Μέρισμα έράνου Π.Ε.Θ.  $^{\prime\prime}$ I.500

**EYNOAON "22.616** 

Υπόλοιπον πρός νέαν χρησιν δρχ. 4.325,35

**AHMH Δρχηγός Κατασκηνώσεως NNING** Βάσίλειος Κατσαντώνης Συστήματος ' Αρχηγός

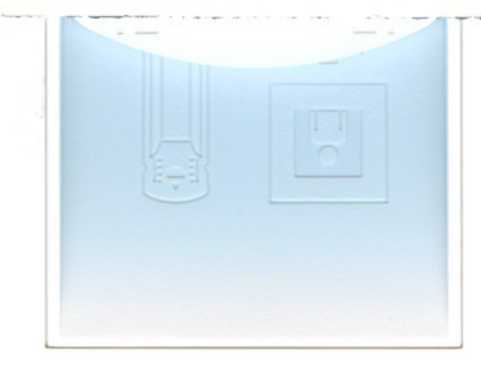

APXEION

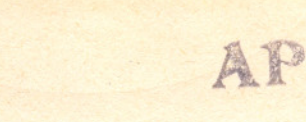

ECON EAAHOM STEEL ON **TIEP OCPETART NE MAN OCESSANONIKHE** TONIKH FORMER ANOY AHMHTPIOY **7<sup>ON</sup> ΣΥΣΤΗΜΑ ΠΡΟΣΚΟΠΩΝ** 

## Υπεύθυνος Δήλωσις Γονέως

'Ο μάτωθι υπογεγραμμένος γονεύς..... Kátolnog ooóg . . . . . . . . . Δηλώ ύπευθύνως καί έν γνώσει των συνεπειών του νόμου περί ψευδούς δηλώσεως ότι αποδέχομαι τούς κάτωθι όρους όπως συμμετάσχη είς τήν έκδρομήν της Ρόδου του 7ου Συστήματος δ υίδς μου άπό 15/8/69 εως  $29/8/69$   $-$ 

## OPOI ΣΥΝ ΕΤΟΧΗΣ

1. - Καταβολή του ποσού 1000 δραχμ. (χιλίων δραχμ) τό άργότερον ως 30 'Iouviou.

2. - Ο ύιός μου θά έχη όλα τά άπαιτούμενα διά την έκδρομήν ήτοι. 3. - Δύο προσκοπικάς Στολάς (Παντιχον)

4. Ίγκρίμω τά μέσα μετακινήσεως ήτοι - τραϊβο - πλοΐο κ.λ.π. 5. - Δηλώνω άπό τούδε συμμετοχήν κι'έφόσον άναλαλέσω θά καταβάλλω

είς τό ταμεΐον του Συστήματος τό ποσόν χιλίων δραχμών (1000)

6. - Ούδεμίαν εύθύνην θά έχουν οι Βαθμοφόροι συνοδοί διά οποιανδήποτε άπώλειαν είδων ή χρημάτων του υίου μου

7. - Σπίσης ούδεμίαν εύθύνην θά έχουν ού συνοδοί Βαθμοφόροι διά πάν ερθεχ « ευχόν ατύχημα ήθελε συμβή είς τον υίον μου.

8. - Τέλος άποδέχημαι τούς ως άνω όρους ανεπεφυλάκτως και οτι δήποτε θέλει άλλο συμβή έγκρίνω και τάς αποφάσεις και τάς ένεργείας του συνοδού βαθμοφόρου.

> Μετά τιμής 'O TOVEVC

Εγμρίνεται ή συμμετοχή 

Γενομένων άποδεκτών των όρων παρά του γονέως του

Αρχηγός Συστήματος

Στυλ. Γιαννου ιάκος

YNO THN TEN APXHITIAN THE A M TOY BAETAEOE EAAHN QN IIPO EKO II QN **E Q M A** ΠΕΡΙΦΕΡΕΙΑΚΗ ΕΦΟΡΕΙΑ ΘΕΣΣΑΛΟΝΙΚΗΣ HEPIOEPEIAKOZ EOOPOZ

Έν Θεσσαλονίκη τη 16η Ιουνίου 1969

Έγκύκλιος υπ'άριθμ 22

Πρός: Τούς κ.κ. Έφόρους και άπαντα τά Συστήματα της Π.Ε.Θ. Θέμα: Θεριναί Κατασκηνώσεις

Έπικειμένης της ένάρξεως της κατασκηνωτικής Περιδδου συναφώς, πρός τά μέχρι τουδε ίσχυοντα, έπιθυμω νά τονίσω ίδιαιτέρως δρισμένας βασικάς προϋποθέσεις ως καί είδικάς τοιαύτας άφορωσας τήν άνάπτυξιντών πάσης φύσεως κατασκηνώσεων.

1. - Αί Κατασκηνώσεις Λυκοπούλων δέον άπαραιτήτως, έφ' όσον φυσικά ύφίστανται αί προϋποθέσεις, νά λάβουν χώραν είς τά πλαίσια έκάστης Τοπικής Έφορείας, ή δέ λειτουργία των νά τελή ύπ 'εύθύνη Τοπικού Έφόρου, βοηθουμένου ύπό του Αρχηγού ή Έφόρου Κλάδου Λυμοπούλων. Είς τάς ματασκηνώσεις ταύτας, κρίνεται άπαραίτητος ή παρασκευή του φαγητου ύπό ίδιώτου μαγείρου ύπευθύνου είδικώς προσλη φθησομένου πρός τούτο.-

2. - Αί κοιναί Κατασκηνώσεις παιδιών άνηκόντων είς τα διάφορα τμήματα εκάστου Συστήματος ή Συστημάτων ήτοι Λυκοπούλων, Προσκόπων ή 'Ανιχνευτών δέον νά άπομλεμοθώσι

3.- Αί Ομάδες Προσκόπων αί όποϊαι συγκεντρώνουν απάσας τάς προϋποθέσεις δύνανται νά άναπτύξουν αύτοτελεΐς κατασκηνώσεις, κατόπιν άδείας ήμων, ιεραρχικώς αιτηθησομένης.

4. - Διά τάς Ομάδας τάς μή πληρούσας τάς προϋποθέσεις της προηγουμένης παραγράφου θά έπιτραπή κοινή Κατασκήνωσις, πλειόνων 'Ομάδων, ή Τοπικής Έφορείας, υπό την εύθύνην και την έπιβλεψιν τού Τοπικού Έφόρου. Είς τήν περίπτωσιν ταύτην συνιστάται άνεπιφυλάκτως ως Κατασκηνωτικός χώρος ο Χορτιάτης, είς τάς Προσκοπικάς' έγκαταστάσεις του όποίου δύνανται νά άναπτυχθούνω άρισται κατασκηνώ σεις πληρούσαι απάσας τάς άπαιτουμένας προϋποθέσεις άπό απόψεως χώρου, έγκαταστάσεων περιβάλλοντος, κλίματος, ύγιεινης, ύδρεύσεως κατασκηνωτικού ύλικού και έκπαιδευτικού τοιό ύτουκ.λ.π.

5. - Αί κατασκηνώσεις των 'Ανιχνευτών, στατικαί ή ιπταμέναι κατ'άρχην έπιτρέπονται, άλλά μόνον κατόπιν είδικης συνεργασίας των ένδιαφερομένων μεθ' ήμων.

6.- Έν συνεχεία της διά της έξορμήσεως της 4ης Μαΐου 1969 άναληφθείσης προσπαθείας έπεκτάσεως της προσκοπικής κινήσεως καί δημιουργίας νέων Ομάδων, υποβάλλεται ή παράκλησις και συνιστάται είς τάς Τοπικάς Έφορείας και Συστήματα πόλεως Θεσσαλονίκης, όπως φιλοξενήσουν είς τάς άναπτυχθησομένας κατασκηνώσεις των, 'Ομάδας της Υπαίθρου καί ίδίως των νεοΐδρυθέντων Συστημάτων, ωστε καί οί Takovara abrily us starvenham big row running invitanous wil us storaghy είς την καλήν λειτουργίαν εδυ Προσκοπικών κατασκηνώσεων. Φυσικά έφ' όσον υφίσταται δυνατότης λειτουργίας κατασκηνώσεως τοιαύτης νεοϊδρυθείσης Ομάδος είς χώρον παρακείμενον κατασκηνώσεως δμάδος πόλεως Θεσσαλονίμης ύπό την μαθοδήγησιν, συνδρομήν μαί έποπτείαν των, τόσον τό **μαλύτερον.** 

7. - Διά τήν ανάπτυξιν οιασδήποτε κατασκηνώσεως, ως γνωστόν άπαιτεϊται έγγραφος άδεια ήμων, διά τήν χορήγησιν της δέ άπαιτούνται τά κάτωθι :

- α) 'Αναφορά ίεραρχικώς
- β) 'Ονομαστική κατάστασις είς διπλούν θεωρημένη υπό του Τοπικού Έφόρου
- γ) Τοπογραφικόν σχεδιάγραμμα του χώρου της κατασκηνώσεως
- δ) Προγράμματα λειτουργίας κατασκηνώσεως (εκπαίδευσεως ώραρίου συσσιτίου κ.λ.π.)
- ε) "Εγγραφον συγκατάθεσιν του ίδιοκτήτου, έφ' όσον πρόκειται περί ιδιωτικού χώρου
- στ) Βιβλία και φάκελλοι προετοιμασμένοι (διοικητικά και διαχει ριστικά)
	- ζ) Προϋπολογισμός δαπανών

"Απαντα τά άνωτέρω δέον νά προσκομισθούν είς την Περιφερειαμήν Έφορείαν τουλάχιστον 10 ήμέρας πρό της αναχωρήσεως διά την κατασκήνωσιν πρός έλεγχον καί έκδοσιν της σχετικής άδείας.

8. - Διά τήν καλήν λειτουργίαν των κατασκηνώσεων καί τήν εθπρεπή παράστασιν του Σώματος, έφιστώμεν τήν προσοχήν πάντων των ύπευθύνων, διά τήν λειτουργίαν των έπί των κατωτέρω:

- α) Πειθαρχία, τάξις, καθαριότης και συνέπειανείς την τήρησιν του προγράμματος
- β) Τήρησιν του διαιτολογίου και προσοχήν ιδιαιτέραν κατά τήν παρασκευήν φαγητού.
- γ) Τήρησιν των ώρων άναπαύσεως ώς καί των τοιούτων ύγιεινής.
- δ) Ενπαύδευσιν κατά τό πρόγραμμα
- ε) "Λοκησιν των Θρησκευτικών καθηκόντων άνελλιπώς

9. - Επτός των Βαθμοφόρωνν, "ροσπόπων παί παραγόντων γενιπώτερον της λειτουργίας των κατασκηνώσεων δέον νά άποφευχθή, ή είς τάς κατασκηνώσεις έπί μονίμου βάσεως, παραμονή ετέρων προσώπων.

10. - Είς τά Γραφεΐα της Περιφερειανής Έφορείας ναί είς τό Προσνοπικόν Πρατήριον ύφίστανται όλα τά έντυπα καί Βιβλία τά σχετικά μέ τήν λειτουργίαν τῶν κατασκηνώσεων, έκ τῶν ὁποίων πέραν τῶν βασικῶν συνιστώμεν όπου δέν ύφίστανται τήν προμήθειαν των κάτωθι:

- α) Προσκοπικαί κατασκηνόσεις
- β) Πτυχίον Κατασκηνωτού
- 1. 1. 30 美 常 γ) Βιβλίον Κατασκηνώσεως (Έφόρου Σ. Γερογιαννοπούλου)
- " διαχειρίσεως τροφίμων ( Έφόρου κ. Χρ. Γερογιαννοπούλοι  $\delta$ )

M.

(1999) 84214

 $\mathcal{C}$ 

ε) Ατομικό ήμερολόγια κατασκηνώσεως

11. - 'Υπό την προϋπόθεσιν της τηρήσεως των άνωτέρω έκτεθέντων νά είσθε βέβαιοι ότι αι άναπτυχθησόμεναι κατασκηνώσεις θά έπιτύχουν καί θά συμβάλλουν τά μέγιστα είς τήν προαγωγήν του έκπαιδευτικού έπιπέδου των Τμημάτων σας καί των "ροσκόπων Κατασκηνωτών.-

> Μετά προσκοπικών χαιρετισμών  $\mathcal{O}^*$ ρειακός "Έφορος Θεσσαλονίκης Νικόλαος Β. Πρίντζιος

## Κοινοποίησις

- κ. Δημήτριον Μακρίδην (ύ.τ.ά) Γενικόν "Έφορον ΣΕΠ
- Η. Βοηθόν Γενικόν "Εφορον
- Έφορείαν Δράσεων 'Αθλητισμού Γ.Ε.
- Έφορείαν Κλάδων Γ.Ε.
- Έφορείαν Περιοχής Κεντρ. Δυτικής Μακεδονίας
- "Εφορον Κλάδων Π.Ε.Θ.
- Περιφερειακήν Έπιτροπήν
- Έπιτροπάς Συστημάτων